# **Mgr. Stanislav Geidl** Úvod do programování v Pythonu [Logické operátory](#page-1-0) **[Bloky](#page-2-0)** [Podmínky](#page-3-0) **[Cykly](#page-9-0)** [List \(seznam\)](#page-16-0) [Tuple \(N-tice\)](#page-21-0) [Dictionary \(slovník\)](#page-22-0) Vícerozměrné kolekce [Vstupy a výstupy](#page-25-0) [Code style](#page-26-0)

**Začínáme programova II.**

Mgr. Stanislav Geidl Národní centrum pro výzkum biomolekul Masarykova univerzita

# <span id="page-0-0"></span>Lekce 2

# Začínáme programovat II.

Logické operátory, podmínky, cykly. Kolekce - seznamy, N-tice a slovníky. Vstup a výstup.

*C2184 Úvod do programování v Pythonu* podzim 2015

#### <span id="page-1-0"></span>**Logické operátory**

and a or nebo not negace == je rovno  $!=, \lt>$  není rovno  $>$  je větší < je menší  $>=$  je větší rovno  $\langle = |$  je menší rovno

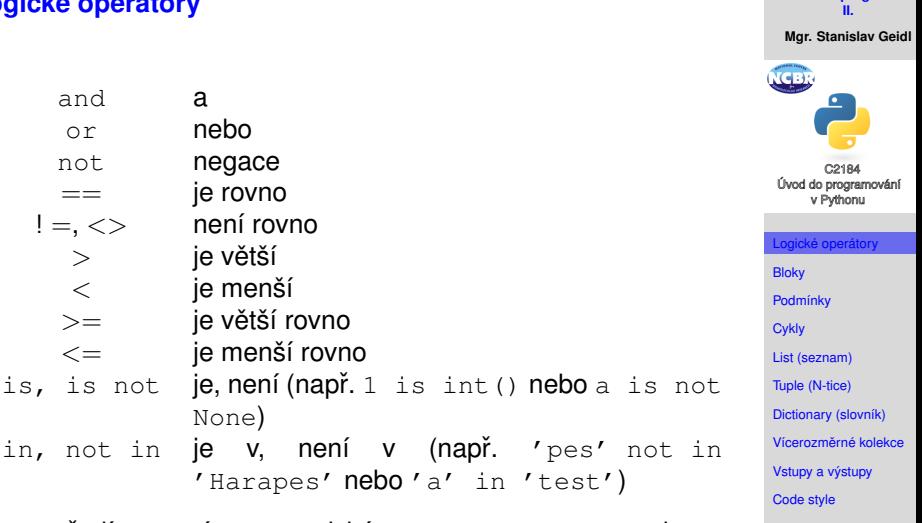

**Začínáme programova** 

• pořadí operací: matematické operace;  $\langle \rangle \langle \rangle \langle \rangle = \rangle = \rangle = \rangle = \rangle$ <>; is, is not; in, not in; not; and; or

'Harapes' nebo'a' in 'test')

is, is not  $ie$ , není (např. 1 is int() nebo a is

None)

- <span id="page-2-0"></span>**• Bloky slouží k seskupení příkazů**, například uvnitř cyklů, funkcí, objektů, struktur atd.
- Například v Pascalu jsou bloky označeny slovy BEGIN a END a v jazyce C slouží pro vytváření bloků špičaté závorky . V Pythonu se pro vytváření bloků používá odsazování.
- Nový blok vytvoříte tak, že napíšete na začátku řádků před příkazy, které spolu tvoří blok, libovolný počet mezer nebo tabulátorů. Ale **před každým dalším příkazem v bloku musí být stejný počet mezer a tabulátorů!** Odsadíte-li o mezeru více, nebo pokud místo tabulátoru použijete mezery, začnete tím jiný blok. Pokud vytvoříte nový blok na místě, kde nemá být, skončí program s chybou.

```
prikaz1:
  blok1
  blok1
prikaz2:
  blok2
  blok2
  prikaz3:
    blok3
prikaz4:
  blok4
```
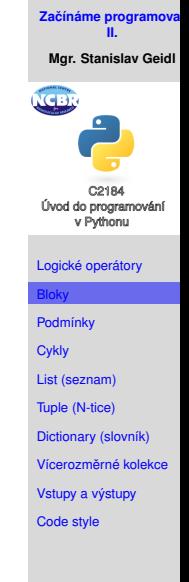

#### <span id="page-3-0"></span>**Podmínky**

Na základě vyhodnocení logického výrazu se rozhodne, jestli

se daný blok provede nebo nikoliv.

**Začínáme programova II.**

**Mgr. Stanislav Geidl**

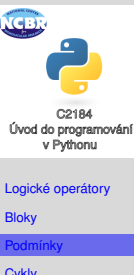

**[Cykly](#page-9-0)** [List \(seznam\)](#page-16-0)

[Tuple \(N-tice\)](#page-21-0)

[Dictionary \(slovník\)](#page-22-0)

Vícerozměrné kolekce

[Vstupy a výstupy](#page-25-0)

[Code style](#page-26-0)

#### **Podmínka if**

```
if 'podmínka':
  print ("Podmínka splněna.")
if 9 > 5:
  print ("Devět je větší než pět.")
x = 5if x \ge 2 and x \le 10:
  print ("Proměnná náleží do intervalu <2;10)")
```
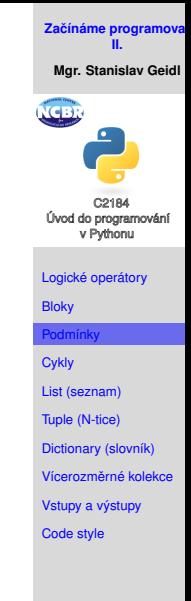

#### **Podmínka if .. else**

```
if 'podmínka':
  print ("Podmínka splněna.")
else:
  print ("Podmínka nesplněna.")
if 9 < 5print("Devět je menší než pět.")
else:
  print ("Devět není menší než pět.")
x = 13if x \ge 2 and x \le 10:
  print ("Proměnná náleží do intervalu <2;10)")
else:
  print ("Proměnná nenáleží do intervalu <2;10)")
```
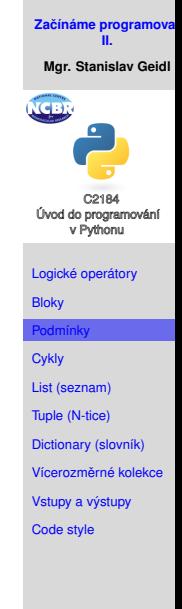

#### **Podmínka if .. elif .. else**

```
if 'podmínka' and 'podmínka2':
  print ("Podmínka splněna.")
elif 'podmínka2':
  print ("Alespoň podmínka2 splněna.")
else:
  print("Podmínky nesplněny.")
x = 11if x \ge 2 and x \le 10:
  print ("Proměnná náleží do intervalu <2;10)")
elif x \ge 5 and x < 15:
  print ("Proměnná náleží do intervalu <5;15)")
else:
  print ("Proměnná x mimo povolený rozsah!")
```
Kdyby *x* bylo rovno 8, který blok by se provedl?

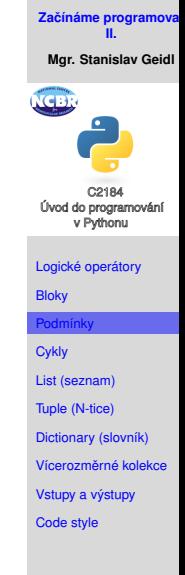

#### **Príklad - je ˇ císlo d ˇ elitelné t ˇ remi nebo p ˇ eti? ˇ**

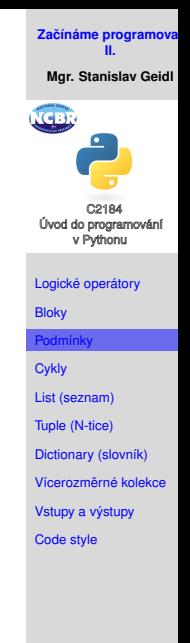

#### **Príklad - je ˇ císlo d ˇ elitelné t ˇ remi nebo p ˇ eti? ˇ**

```
Úvod do programování
cislo = 14
                                                                       v Pythonu
if cislo%3 == 0 and cislo%5 == 0:
                                                                    Logické operátory
     print("Číslo je dělitelné třemi i pěti.")
                                                                    Bloky
elif cislo\frac{3}{2} = 0:
                                                                    Podmínky
     print("Číslo je dělitelné třemi.")
                                                                    Cykly
elif cislo%5 == 0:
                                                                    List (seznam)
     print("Číslo je dělitelné pěti.")
                                                                    Tuple (N-tice)
                                                                    Dictionary (slovník)
else:
                                                                    Vícerozměrné kolekce
     print("Číslo není dělitelné třemi ani pěti.")
                                                                    Vstupy a výstupy
```
[Code style](#page-26-0)

**Začínáme programova II. Mgr. Stanislav Geidl**

# <span id="page-9-0"></span>**Cykly**

Podobně jako podmínky se řídí logickým výrazem, který rozhoduje o spuštění příslušného bloku, tyto bloky mohou (většinou to i chceme :)) běžet i několikrát po sobě.

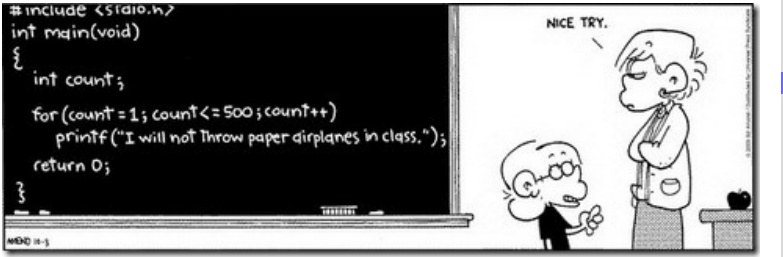

Šetří nám čas s psaním kódu a ruce od používání Ctrl+C/V.

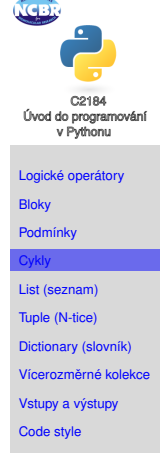

**Začínáme programov II. Mgr. Stanislav Geidl**

#### **Cyklus while**

**Začínáme programova II.**

**Mgr. Stanislav Geidl**

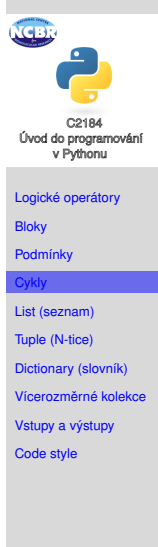

while 'podminka': blok blok

```
i = 0while i < 10:
    print(i)
    i + = 1
```
#### **Cyklus for**

**Začínáme programova II.**

**Mgr. Stanislav Geidl**

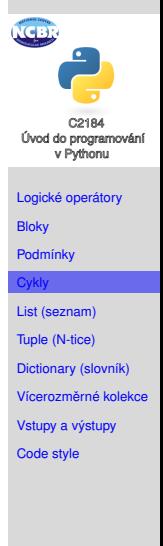

for i in ...: blok blok

for i in range(10): print(i)

# $\tilde{R}$ ízení běhu cyklu pomocí break a continue

- break vynutí ukončení cyklu
- continue vynutí ukončení vykonávání bloku a spustí další smyčku

```
for i in range(100):
    if i \, \$3 == 0:
       print("<3")
       continue
    if i \ge 10:
       break
    print(i)
```
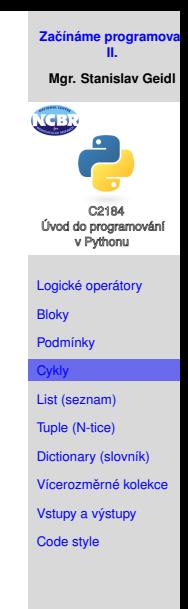

### $\tilde{R}$ ízení běhu cyklu pomocí break a else

svůj blok

else:

for i in range $(1,10)$ : print(i)

> if i  $\frac{1}{2}$  11 == 0: break

 $\bullet$  else pokud cyklus nebyl ukončen pomocí break spustí

**Začínáme programova II. Mgr. Stanislav Geidl** Úvod do programování v Pythonu [Logické operátory](#page-1-0) **[Bloky](#page-2-0)** [Podmínky](#page-3-0) [Cykly](#page-9-0) [List \(seznam\)](#page-16-0) [Tuple \(N-tice\)](#page-21-0) [Dictionary \(slovník\)](#page-22-0) print ("Žádné číslo dělitelné 11 nenalezeno.") Vícerozměrné kolekce [Vstupy a výstupy](#page-25-0) [Code style](#page-26-0)

#### **Příklad - výpočet odmocniny pomocí Newtonovy metody**

Tato metoda hledá řešení rovnice  $f(x) = 0$  a odhaduje (zlepšuje odhad) na základě tohoto výpočtu:

$$
x_{betterguess} = x_{guess} - \frac{f(x_{guess})}{f'(x_{guess})}
$$

tento výpočet je neustále iterován, dokud nejsme s výsledkem spokojeni.

**[Zacínáme programovat](#page-0-0) ˇ II. Mgr. Stanislav Geidl** [Logické operátory](#page-1-0) [Bloky](#page-2-0) [Podmínky](#page-3-0) [Cykly](#page-9-0) [List \(seznam\)](#page-16-0) [Tuple \(N-tice\)](#page-21-0) [Dictionary \(slovník\)](#page-22-0) [Vícerozmerné kolekce](#page-24-0) ˇ [Vstupy a výstupy](#page-25-0) [Code style](#page-26-0)

(1)

#### **Příklad - výpočet odmocniny pomocí Newtonovy metody**

$$
x = \sqrt{a}
$$
 (2)  

$$
f(x) = x^2 - a = 0
$$
 (3)  

$$
f'(x) = 2x
$$
 (4)  

$$
x_{betterguess} = x - \frac{x^2 - a}{2x} = \frac{x + \frac{a}{x}}{2}
$$
 (5)

 $x = 1.0$  # initial guess while abs $(x**2-a) > 0.000000001$ :  $x = (x+a/x) / 2$ print(x)

 $a =$ 

**Začínáme programova II. Mgr. Stanislav Geidl**  $\sqrt{(-1)}$ C2184 Úvod do programování v Pythonu [Logické operátory](#page-1-0) [Bloky](#page-2-0) [Podmínky](#page-3-0) [Cykly](#page-9-0) [List \(seznam\)](#page-16-0) [Tuple \(N-tice\)](#page-21-0) [Dictionary \(slovník\)](#page-22-0) Vícerozměrné kolekce [Vstupy a výstupy](#page-25-0) [Code style](#page-26-0)

(5)

#### <span id="page-16-0"></span>**List (seznam)**

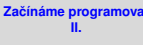

**Mgr. Stanislav Geidl**

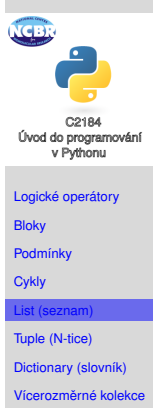

[Vstupy a výstupy](#page-25-0)

[Code style](#page-26-0)

- patří do kolecí, podobně jako N-tice a slovník
- vytváříme pomocí hranatých závorek [] ["a", "b", "c", "d"]
- každý prvek má svůj automatický index, který odpovídá poˇradí

#### **Práce se seznamy I.**

```
• vytvoření
  seznam1 = [1, 1, 2, 3, 5, 8, 13]seznam2 = list(seznam1)seznam3 = seznam1[:1]Úvod do programování
                                                              v Pythonu
  seznam4 = seznam1 + nejedna se o novy list,pouze odkaz na stary!!!
                                                           Logické operátory
                                                           Bloky
  seznam5 = range(2, 20, 2)Podmínky
  # [2, 4, 6, 8, 10, 12, 14, 16, 18]
                                                           Cykly
• přidáváme prvky
                                                           List (seznam)
  seznam1.append(21)
                                                           Tuple (N-tice)
  # [1, 1, 2, 3, 5, 8, 13, 21]
                                                           Dictionary (slovník)
  seznam2.insert(2, 90)
                                                           Vícerozměrné kolekce
                                                           Vstupy a výstupy
  # [1, 1, 90, 2, 3, 5, 8, 13]
                                                           Code style
  seznam3.extend([21, 34])
  # [1, 1, 90, 2, 3, 5, 8, 13, 21, 34]
  seznam3.append([21, 34])
  \# [1, 1, 2, 3, 5, 8, 13, 21, 34]
```
**Začínáme programova II. Mgr. Stanislav Geidl**

#### **Práce se seznamy II. - přístup k hodnotám**

• můžeme přistupovat k jakémukoliv prvku pomocí jeho indexu

 $s$ eznam $[x]$ , kde nula a kladné číslo n určuje index zleva a zaporné číslo určuje index zprava

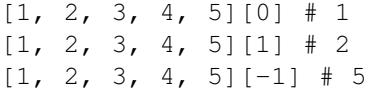

- přes dvojtečku můžeme nadefinovat rozsah seznam[x:y], kde tyto výrazy si odpovídají:  $[1, 2, 3, 4, 5]$   $[:]$   $\#$   $[1, 2, 3, 4, 5]$  $[1, 2, 3, 4, 5] [2:]$  #  $[3, 4, 5]$  $[1, 2, 3, 4, 5]$   $[:2]$   $\#$   $[1, 2]$
- pozor na číslovaní! v Pythonu začínáme od nuly! [1, 2, 3, 4, 5] 0. 1. 2. 3. 4.
- co bude výsledkem?

```
seznam = [1, 2, 4, 5, 6]x[1:4]x[2:2]
                x[2:]x[-2:]x:21
                                 x[:-2]
```
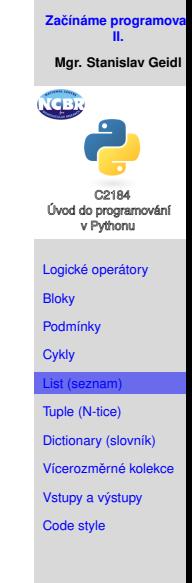

#### **Práce se seznamy III.**

seznam $1 = \{1, 1, 2, 3, 5, 8, 13\}$ • mazání seznam1.remove(1) # [1, 2, 3, 5, 8, 13, 21]  $last =$  seznam1.pop()<sup>1</sup> # last = 21;  $\begin{bmatrix} 1 \\ 1 \\ 2 \\ 3 \\ 5 \\ 8 \\ 1 \end{bmatrix}$ • přehození směru seznam1.reverse() # [13, 8, 5, 3, 2, 1, 1] • vyhledávání seznam1.index(5) # 4 seznam1.count(1) # 2 • seřazení seznam =  $[1, 4, 3, 6, 2, 5]$ seznam.sort() # [1, 2, 3, 4, 5, 6] seznam.sort(reverse=True) # [6, 5, ...

**II. Mgr. Stanislav Geidl** Úvod do programování v Pythonu [Logické operátory](#page-1-0) **[Bloky](#page-2-0)** [Podmínky](#page-3-0) **[Cykly](#page-9-0)** [List \(seznam\)](#page-16-0) [Tuple \(N-tice\)](#page-21-0) [Dictionary \(slovník\)](#page-22-0) Vícerozměrné kolekce [Vstupy a výstupy](#page-25-0) [Code style](#page-26-0)

**Začínáme programova** 

<sup>&</sup>lt;sup>1</sup>list funguje jako zásobník, FIFO = first in, first out

#### **Práce se seznamy IV.**

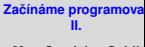

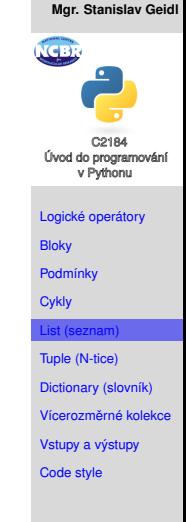

#### • počítání

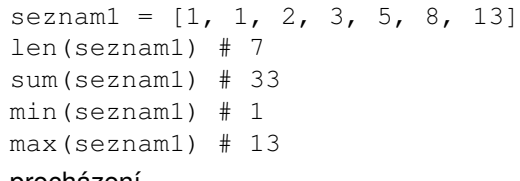

#### • procházení

```
for item in [1, 2, 3]:
 print(item)
for item in range(1, 4):
 print(item)
```
#### <span id="page-21-0"></span>**Tuple (N-tice)**

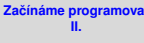

**Mgr. Stanislav Geidl**

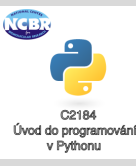

- vytváříme pomocí jednoduchých závorek ()
- můžeme s nimi pracovat podobně jako se seznamy, jenom je nemužeme měnit, tzn. že funkce append a další nejsou dostupné
- můžeme jednoduše převádět na list pomocí list( $(1,2)$ ) a podobně zpět $\tt tuple([1,2])$

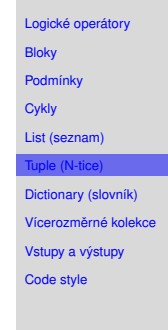

#### <span id="page-22-0"></span>**Dictionary (slovník)**

• vytváříme pomocí složených závorek {}

```
{1: 3, 2: 4}
```
- prvek ve slovníku se skládá z klíče a jeho hodnoty, 1 a 2 isou klíče, jejich hodnoty jsou 3, resp. 4
- nefungují zde indexy, na hodnoty se dotazujeme pomocí klíče
- každý klíč je unikatní, žádný slovník nemůže obsahovat dva stejné klíče

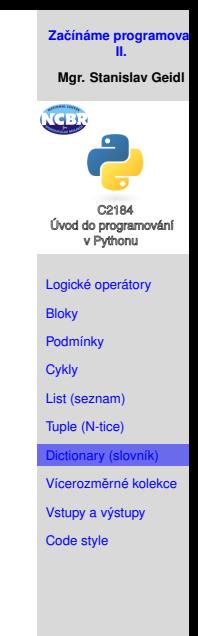

#### **Práce se slovníky**

```
• vytvoření
 dict = { 'Name': 'Zara', 'Age': 7, 'Class': }'First'}
```
• čtení/získání

print(dict['Name']) # Zara

- přidání nebo úprava hodnot dict<sup>['Age'] = 8 #</sup> úprava stávající hodnoty dict $['School'] = "DPS School" # přidání nové$
- smazání hodnot

del dict['Name'] dict.clear() # smaže všechny položky del dict # smaže celý slovník

• procházení hodnot

```
for key in dict:
 print(key)
  print(dict[key])
```
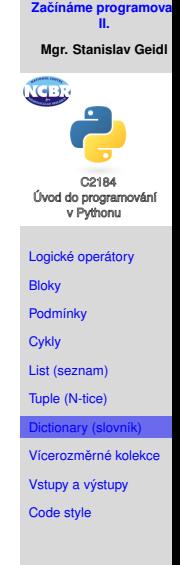

#### <span id="page-24-0"></span> $V$ ícerozměrné kolekce

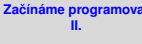

**Mgr. Stanislav Geidl**

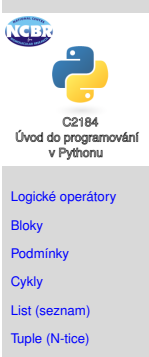

[Dictionary \(slovník\)](#page-22-0)

icerozměrné kolek

[Vstupy a výstupy](#page-25-0)

[Code style](#page-26-0)

• kolekce můžeme kombinovat a vytvářet list listů, ...

 $[1, 2], [2, 3], [4, 5]$ 

• můžeme kombinovat i navzájem a vytvářet list N-tic, ...  $[ (1, 2), (2, 3), (4, 5) ]$ 

#### <span id="page-25-0"></span>**Vstupy a výstupy**

Vstup:

- raw\_input () v Pythonu 2.x nebo input v Pythonu 3
- argumenty programu (přes modul  $sys$ ):

```
import sys
if len(sys.args) > 1:
   print sys.argv[1]
```
• ze souboru

Výstup:

- print()
- sys.stdout a sys.stderr
- do souboru

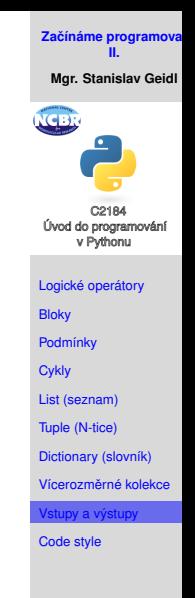

#### <span id="page-26-0"></span>**Code style - podmínky** Správně:

- if not users: print 'no users'
- if foo  $== 0:$ self.handle\_zero()
- if i  $\frac{1}{2}$  10 == 0: self.handle multiple of ten()

# Špatně:

if len(users)  $== 0$ : print 'no users'

if foo is not None and not foo: self.handle\_zero()

if not i % 10: self.handle multiple of ten()

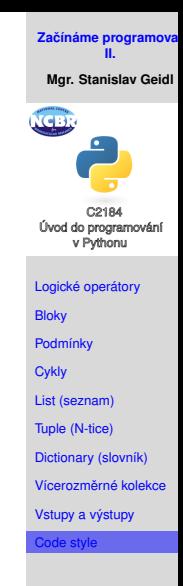